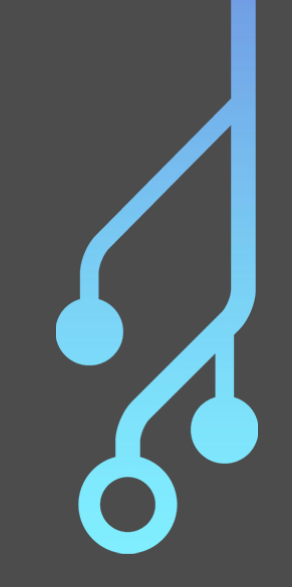

# **Dev 102**

Dynamisez vos sites internet avec du Javascript

(Slides par Sami 'Sfluor' Tabet)

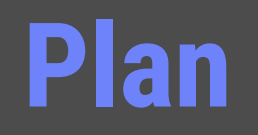

#### **I - Introduction au JS**

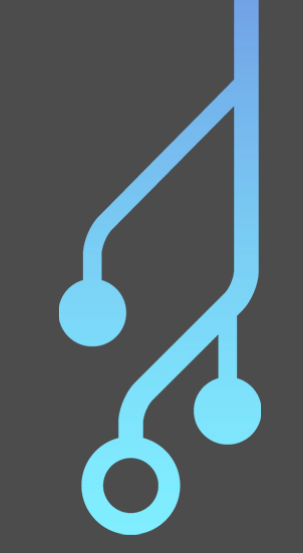

#### **II - DOM et JS**

#### **III - Les requêtes HTTP**

### **IV - Utilisation de l'API Youtube**

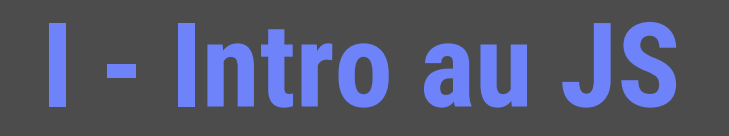

#### **Multi-Paradigme:** Script, Orienté Objet, impératif, fonctionnel

#### **Typage:** Faible, Dynamique

#### **I - Intro au JS: Comment exécuter du JS**

- Console Navigateur (outils de développement via Ctrl+Shift+I )
- Outils tels que jsbin, codepen
- NodeJS (cf Dev 103)
- Javascript intégré à du HTML

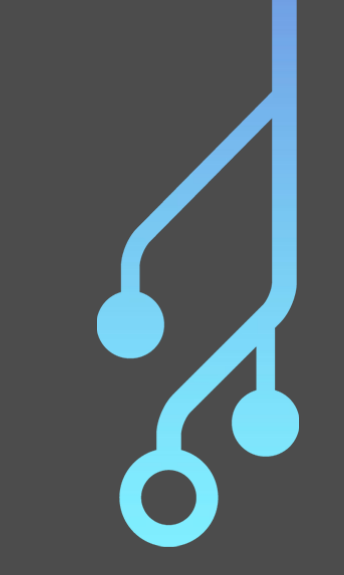

 $<$ script $>$ console.log("Hello World ! ")  $\le$ /script>

<script type="text/javascript" src="./myscript.js"></script>

#### I - Intro au JS: Opérateurs

 $3 + 4$  $5 * 6$  $11 > 30$  $17/3$  $11 > 5.66666666666667$  $14 %$  $11 > 6$ 14  $// 8$ Math.floor(14/8)

 $3 * * 4$  $1/ > 81$  $4 > 2$  $1/$  > true  $2 \leq 2$  $11 > true$  $3 == 3'$  $3 == 3'$  $1/$  > false  $1 == true$ 

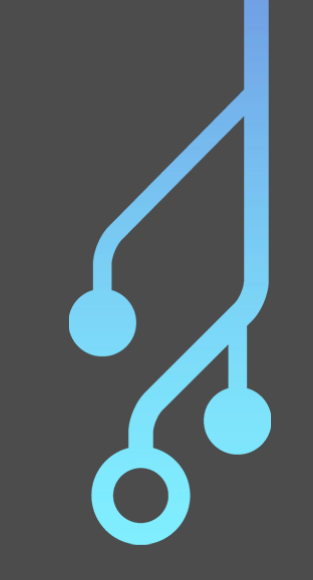

#### I - Intro au JS: Opérateurs

#### the floor is a single equality operator

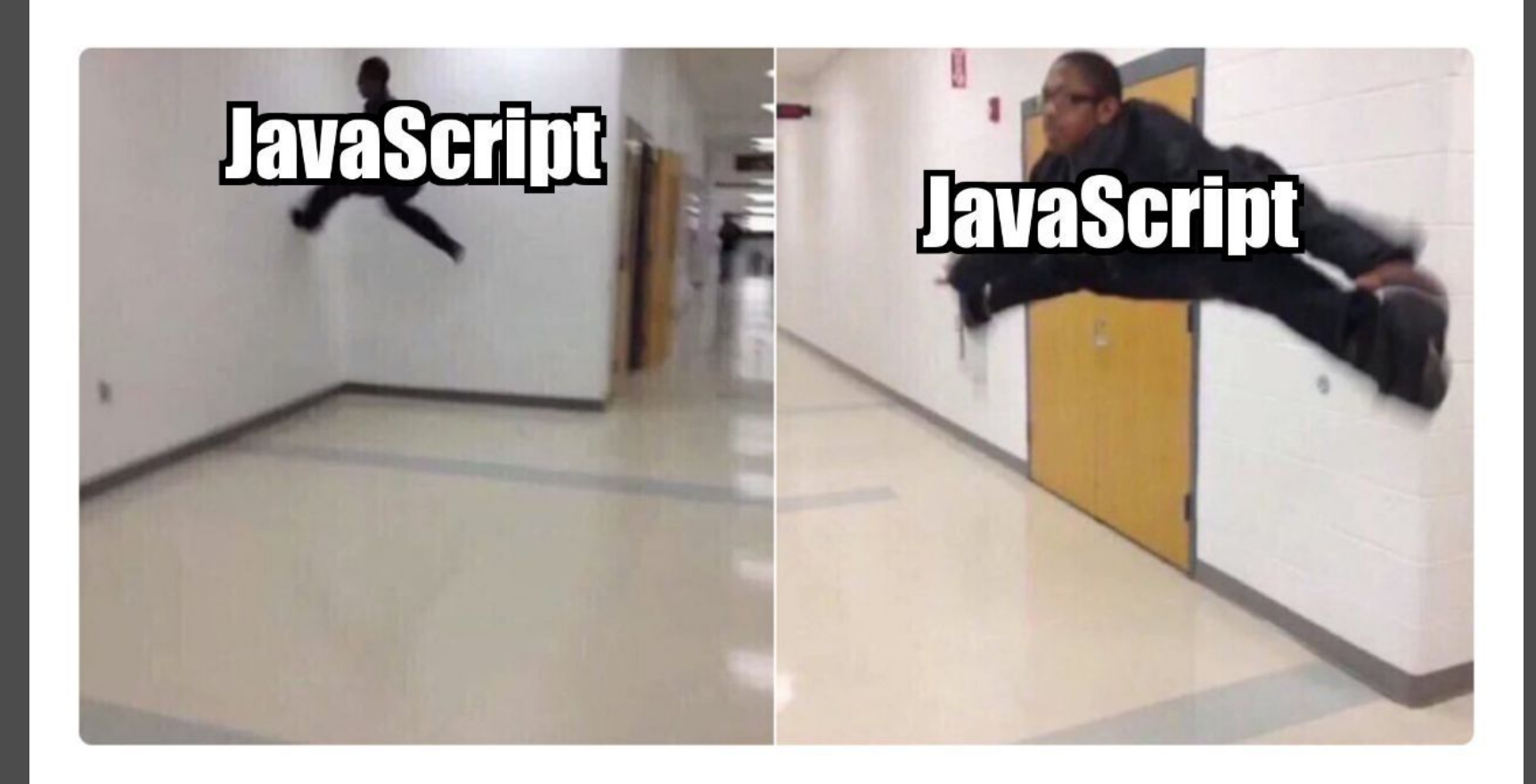

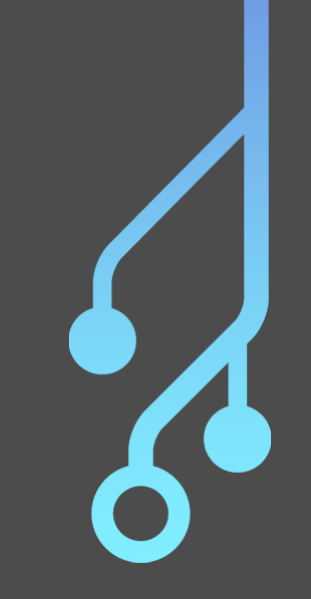

#### **I - Intro au JS: Variables**

// Déclarer une variable constante  $const$  myConst = 'Shotgun';  $11 >$  undefined

// Tentative de modification  $myConst = 'Paps';$  $1/1$  > TypeError: invalid assignment to const myConst

// Déclarer une variable variable  $let$  myVar = 'Hello';  $11 >$  undefined

// Modification  $myVar = 'Salut';$ 

// On vérifie console.log(myVar);  $1/$  > 'Salut'

**Toujours utiliser soit const, soit let lors des déclarations**

### I - Intro au JS: Variables le retour

// Déclarer une liste const myList = ['ViaRézo', 42, false];  $11 >$  undefined

```
// Récupérer un élément
console.log(myList[1]);
11 > 42
```

```
// Déclarer un objet
const myObject = {
    name: "Random GPA"
\};
11 > undefined
```

```
// Les objets ont leur attributs mutables
// même si définis avec const
myObject.age = 19;
1/ > 19
```

```
console.log(myObject.age);
11 > 19
```
// Objet vide  $const$  myEmptyObject = {};  $11 >$  undefined

// Second objet vide const anotherEmptyObject =  $\{\}$ ;  $11 >$  undefined

// Comparaison (ne pas utiliser  $==$ // si possible)  $console.log(myEmptyObject == anOtherEmptyObject);$  $11 > false$ 

// Listes const  $l1 = [1, 2, 3];$ 

const  $12 = [1, 2, 3];$  $//$  > undefined

// Même remarque console.log( $l1 == l2$ );  $11 > false$ 

### **I - Intro au JS: Structures de Contrôle**

#### $const$  myVar = 2

```
// Condition
```
}

```
if (myVar === 1) {
    console.log("myVar value is 1");
3
```

```
else if (myVar === 3) {
    console.log("myVar value is 3");
```

```
\mathcal{F}else {
```

```
console.log("myVar value is " + myVar );
```

```
1/ > "myVar value is 2"
```

```
// Boucle for
for (let i = 0; i < 10; i++) {
    console.log(i);\mathcal{F}
```

```
// Boucle while
while (condition) { }ł
```
#### **Alternatives aux boucles:**

- **- map**
- **- forEach**
- **- filter**
- **- reduce**

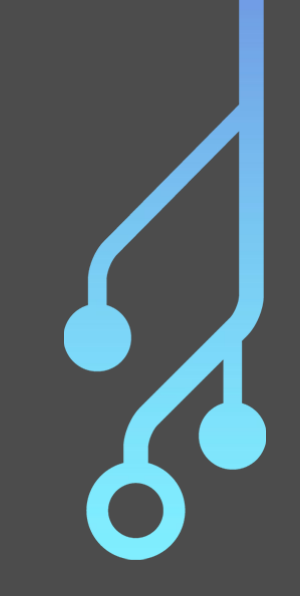

#### **I - Intro au JS: Fonctions**

// Simple function function multiply(a, b) { return  $a * b$ ;  $\mathcal{F}$ 

```
const result = multiply(2, 10);11 > undefined
console.log(result);
11 > 20
```

```
function sayHi(name) {
    console.log('Hello ' + name);\mathcal{F}
```
 $sayHi()$ ;  $11 > He110$ 

sayHi('John')  $11 > He11o John$ 

```
const add = function(a, b) {
   return a+b;
\}
```

```
console.log(add(1, -1))
```
function createMultiplier(mult) { return function(number) {  $return \text{ mult } * \text{ number};$  $\}$ :  $\mathcal{V}$ 

console.log(createMultiplier(5)(2));

 $const$  multiplyBy5 =  $createMultiplier(5);$  $11 >$  undefined

```
console.log(multiplyBy5(9));
```

```
// Recursion also works
function fact(n) {
    if (n < 0) {
         return 0;\mathcal{F}else if (n == 0) { }return 1;3
    else {
         return n * fact(n-1);
    }
\mathcal{F}
```
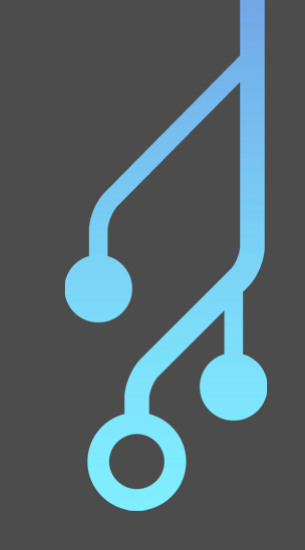

```
console.log(fact(5))
11 > 120
```
#### **I - Intro au JS: Un petit TP**

## **- Faire une fonction qui détecte si un mot est un palindrome**

### **Faire une fonction qui calcule le n-ième terme de la suite de fibonacci**

#### I - Intro au JS: Correction du TP

 $\mathcal{F}$ 

 $\mathcal{Y}$ 

```
// Compute fibonacci's sequence
function fibonacci(n) {
   let a = 0;
   let b = 1;
   let result;
    for (let i = 0; i < n - 1; i++) {
       result = a + b;
       a = b;
       b = result;return result;
function fibonacci2(n) {
   const fiveRoot = Math.sqrt(5);
   const phi = (1 + fiveRoot)/2;return (Math.pow(phi, n) - Math.pow(-1/phi, n))/fiveRoot;
```

```
// Check if a word is a palindrome
function is Palindrome (word) {
    const \text{ } l = word.length;for(let i = 0; i < 1; i++) {
        if (word[i] != word[i-1-i]) {
            return false:
    return true;
function isPalindrome2(word) {
```
return word === word.split('').reverse().join('');

# **II - DOM et Javascript: Rappels sur le DOM DOM = Document Object Model**

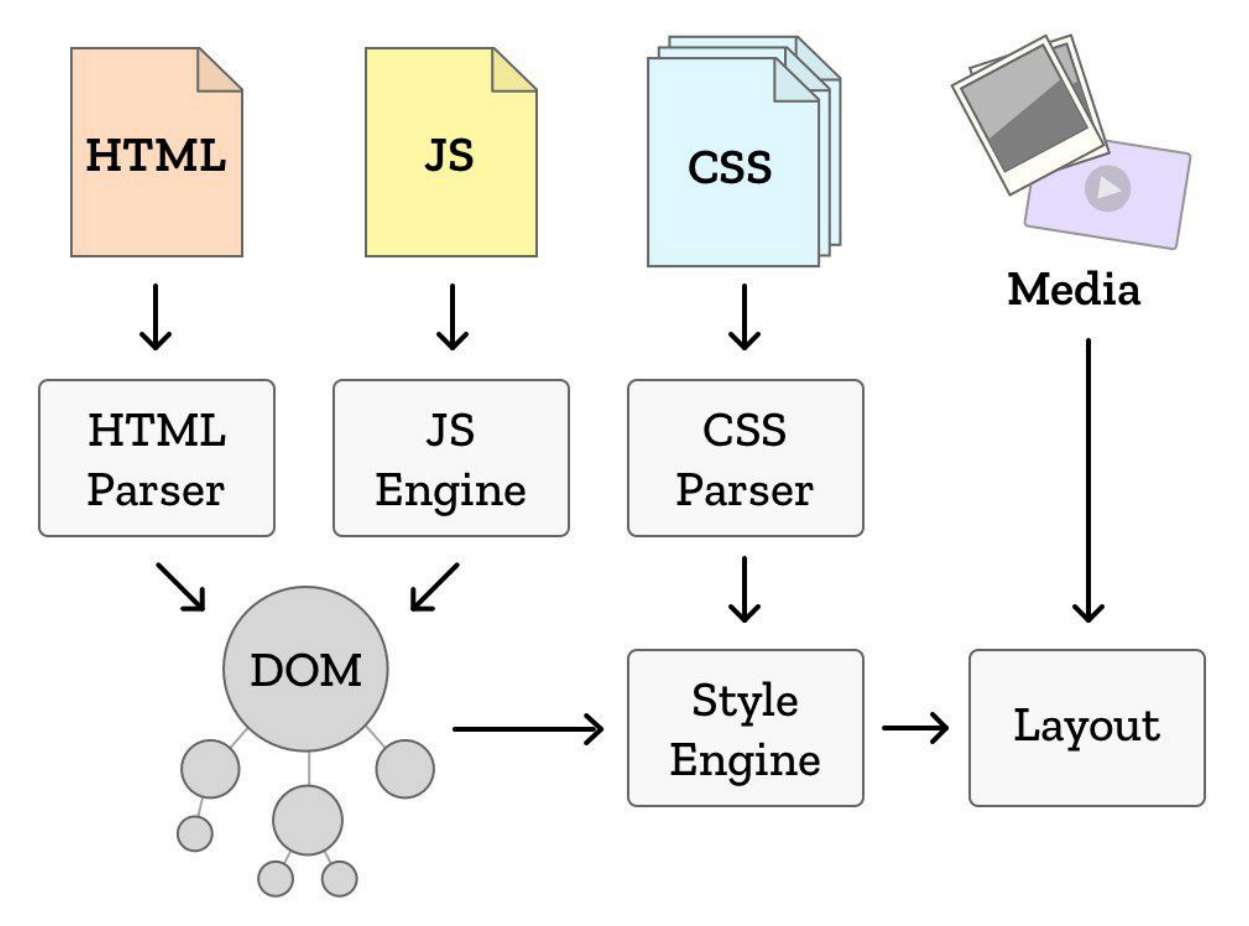

13

### **II - DOM et Javascript: les fonctions getElement**

```
<!DOCTYPE html>
<html>
<head>
  <meta charset="utf-8">
  <title>Get Elements</title>
\lt/head>
<body><div id="element1">Ceci est le premier élement</div>
  <p class="paragraph1">Ceci est le paragraphe 1</div>
```

```
<script type="text/javascript">
  const element1 = document.getElementById('element1');
```

```
console.log(element1.textContent);
```

```
const paragraph1 = document.getElementByClassName('paragraph1');
 </script\lt/body>
</html>
```
**- byId**

- **- byName**
- **- byClassName**
- **- byTagName**
- **- querySelector**

### II - DOM et Javascript: Création d'un noeud

<!DOCTYPE html>  $<$ html>  $<$ head> <title>Creating nodes</title> </head>  $<$ body>

 $\langle$ div id="mydiv"> <h4> Paragraph is coming</h4>  $\lt$ /div>

#### <script>

 $const$  para = document.createElement('p');

// Prepare paragraph text const textNode = document.createTextNode('This is new.');

// Append text to the newly created paragraph node para.appendChild(textNode):

```
const element = document.getElementById('mydiv');
    element.appendChild(para);
  </script\lt/body>
\langle/html>
```
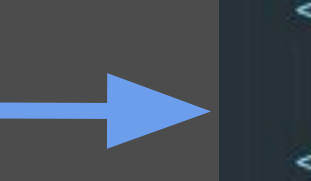

 $\langle \text{div } \text{id} = \text{int} \rangle$ <h4>Paragraph is coming</h4>  $<$ p>This is new. $<$ /p>  $\lt$ /div>

#### node1.insertBefore(parent, node2) parent.removeChild(child)

#### II - DOM et Javascript: Modifier un noeud

<!DOCTYPE html>  $<$ html> <head> <title>Modifying nodes</title>  $\langle$ /head>  $$ 

 $<$ div  $id="data"$ Hi this text is gonna change  $\lt/$ div $>$ 

 $<$ script $>$ 

```
const words = ['Salut', 'Bonjour', 'Shotgun', 'GPAs', 'GDAs'];
```
function randomItem(list) { return list[Math.floor(Math.random()\*list.length)]; -1

```
function changeData() {
 const node = document.getElementById('data');
```

```
node.textContent = randomItem(words);
```

```
setInterval(changeData, 2000);
```

```
\le/script>
</body>
\le/html>
```
### Pour modifier un attribut: node.attribute = value

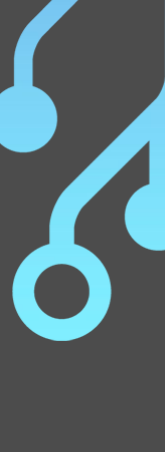

### **II - DOM et Javascript: les events listeners**

<!DOCTYPE html>  $<$ html> <head> <title>Creating nodes</title>  $\lt$ /head>  $<$ body>

<br />
<br />
<br />
class = "alerting"> Go go gadgeto alerte </button>

```
<script>
var btn = document.getElementsByClassName('alerting')[0];
```

```
btn.addEventListener('click', alertUser)
```

```
function alertUser() {
    alert('Vous avez cliqué sur le bouton !')
  </script>
\lt/body>
\le/html>
```
#### **Events:**

- **- mouseover**
- **- mouseout**
- **- change**
- **- load**
- **- keydown**

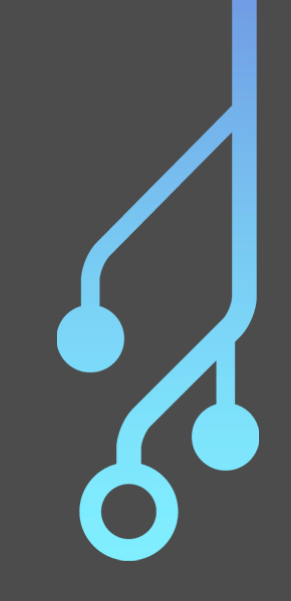

#### II - DOM et Javascript: Un autre TP

Me: What type of exercice should we do

Me to me: A todolist

Me: But everybody is doing this

Me to me: Do it

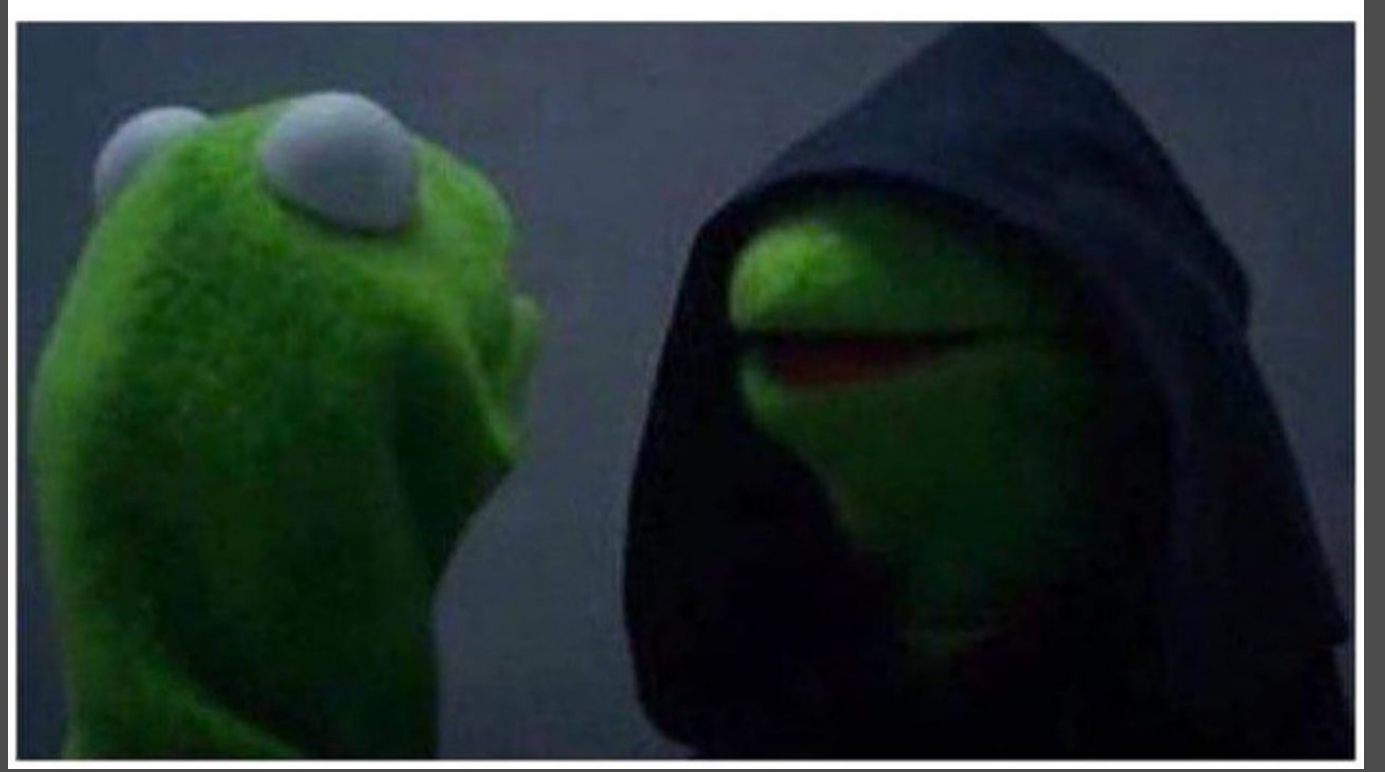

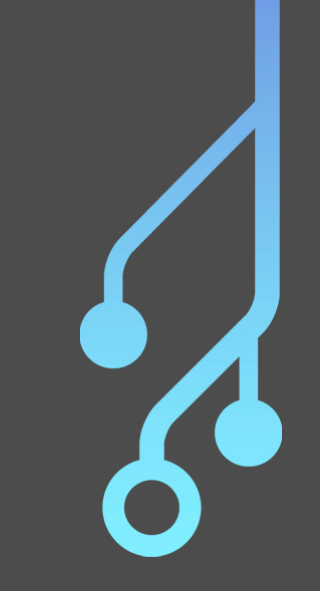

**II - DOM et Javascript: Un autre TP**

**Faire une todolist:**

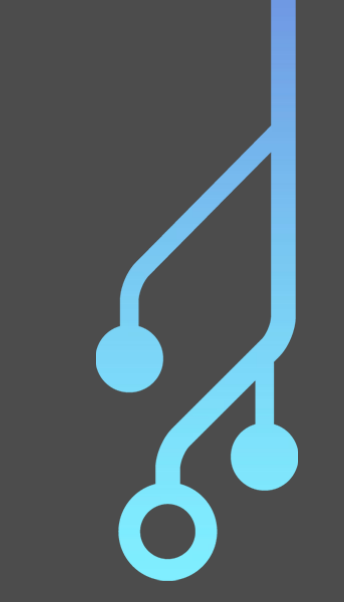

- **Input + Bouton pour rajouter un todo**
- **Display de la list des todos**
- **Bonus: possibilité de retirer un todo**

#### **II - DOM et Javascript: Correction**

<! DOCTYPE html> <html> <head> <meta charset="utf-8"> <title>Todo List</title>  $\lt$ /head>  $<$ body $>$ <h1>Bienvenue sur la meilleure des todo lists</h1>  $\frac{1}{10}$  <input  $id$ ='todofield' /> <button id='addtodo'>Ajouter ! </button>  $<$ ul  $id=$ 'todolist'>

#### $\langle$ /ul>

<script type="text/javascript">  $const$  todofield = document.getElementById('todofield'); const addButton = document.getElementById('addtodo'); const todolist = document.getElementById('todolist');

#### function addTodo() {  $const$  todo = todofield.value;

todofield.value =  $"$ ;

const todoRow = document.createElement('li'); const todoText = document.createTextNode(todo); todoRow.appendChild(todoText);

todolist.appendChild(todoRow);

addButton.addEventListener('click', addTodo);

 $\le$ /script>  $<$ /body>  $\le$ /html>

K

# **III - Introduction aux requêtes HTTP Requêtes HTTP**

## **Frontend:**

- Visuel uniquement
- N'a pas accès aux BDDs
- Animé grâce au JS

# **Backend:**

- S'occupe de la logique
- Interagit avec les BDDs
- (Peut générer du HTML/CSS)

**III - Introduction aux requêtes HTTP**

# **Types de requêtes principales:**

- Get (requête pour récupérer une page ou des informations)
- Post (requête pour ajouter des données)
- Put (mise à jour de données)
- Delete (suppression de données)

**III - Introduction aux requêtes HTTP**

# **Description d'une requête get:**

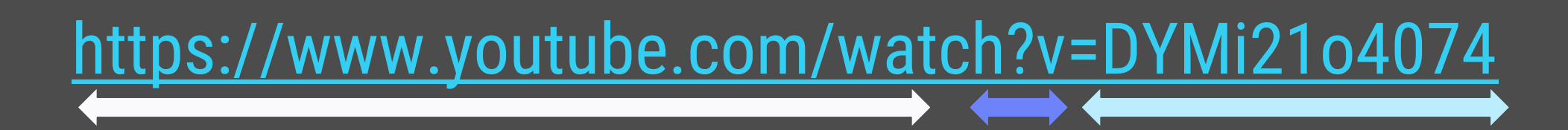

URL Clé d'une Valeur variable

#### **III - Introduction aux requêtes HTTP**

#### **Les requêtes HTTP en Javascript avec XMLHttpRequest**

// On initialise la requête  $const$  request = new XMLHttpRequest(); request.open('GET', 'https://noodle.viarezo.fr');

// On envoie la requête request.send(null);

// On lit la réponse console.log(request.responseText);  $//$  > '<html>....

**IV - Une API?** 

# **API = Application Programming** Interface

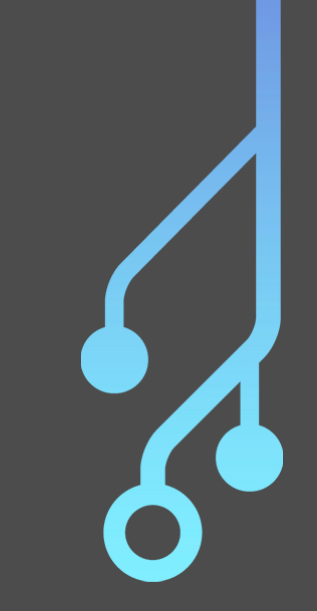

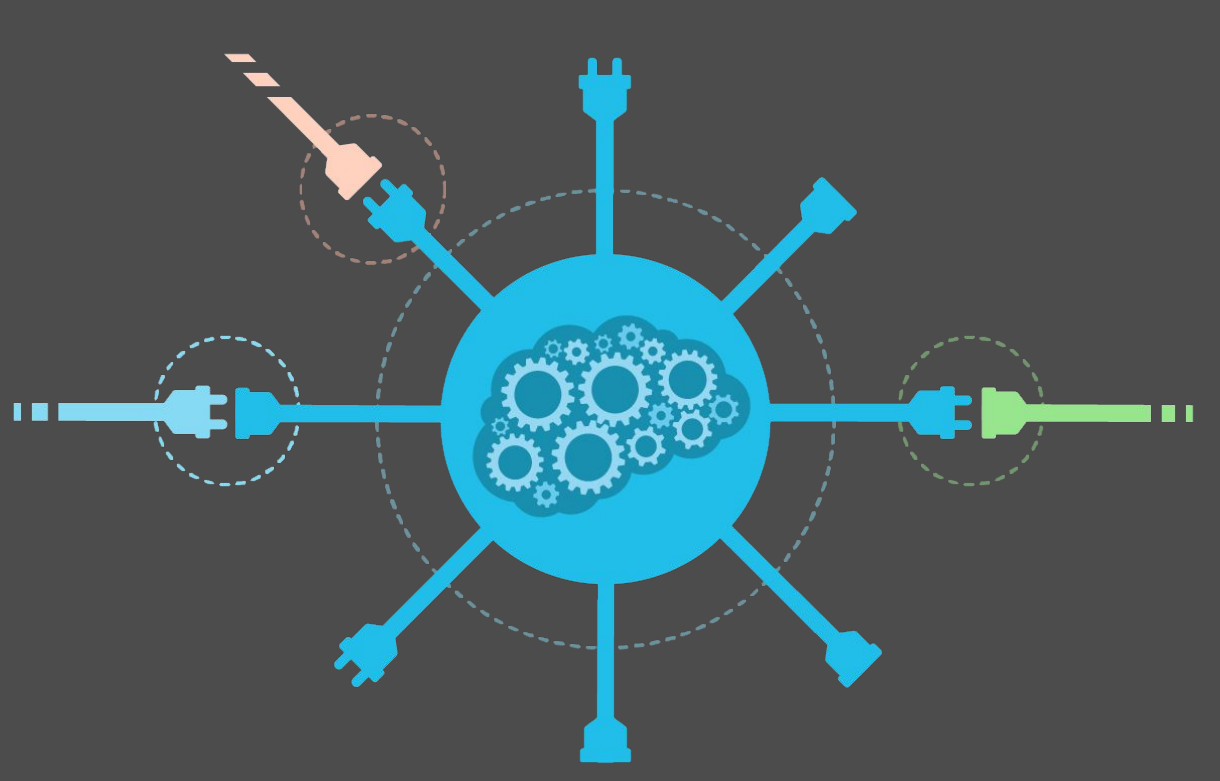

#### **IV - L'API Youtube**

"items": |

**GET** <https://www.googleapis.com/youtube/v3/search> ?part=snippet &q=Happy

```
"id": f"videoId": "y6Sxv-sUYtM"
 Τ.
  "snippet": {
    "publishedAt": "2013-11-22T05:00:00.000Z",
    "title": "Pharrell Williams - Happy (Official Music Video)",
    "description": "Get Pharrell's album ".
  "thumbnails": {
    "default": {
      "url": "https://i.ytimg.com/vi/y6Sxv-sUYtM/default.jpg",
      "width": 120,
},
  "id": \{"videoId": "JRMOMjCoR58"
  "snippet": {
    "publishedAt": "2013-11-24T05:00:01.000Z",
    "title": "Pharrell Williams - Happy (1AM)",
    "description": "Get Pharrell's album G I R L",
  "thumbnails": {
    "default": {
      "url": "https://i.ytimg.com/vi/JRMOMjCoR58/default.jpg",
      "width": 120,
      "height": 90
Ъ,
```
&key=[API\_KEY]

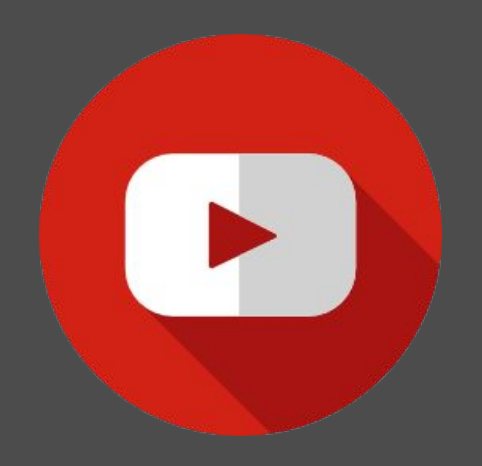

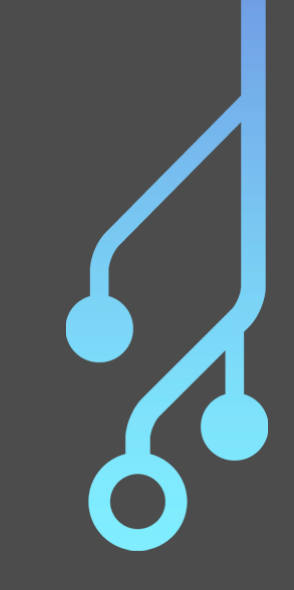

### **IV - L'API Youtube: Exercice**

Faire une app de recherche de vidéos:

http://tinyurl.com/dev102starter

- Input + Bouton pour récupérer les infos
- Display de la liste des informations
- Bonus: utiliser l'iframe YouTube nour intégrer la vidéo à notre site<iframe src="http://www.youtube.com/embed/ ID DE LA VIDEO?enablejsapi=1"></iframe>

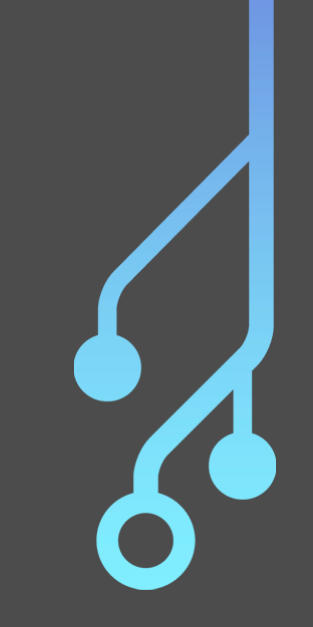

#### **IV - L'API Youtube: Correction**

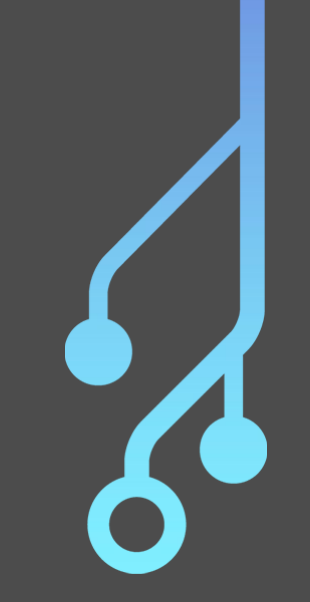

Correction de l'exercice:

- http://tinyurl.com/dev102correction

#### Correction du bonus:

- http://tinyurl.com/dev102advancedcorrection

#### IV - L'API Youtube: Correction

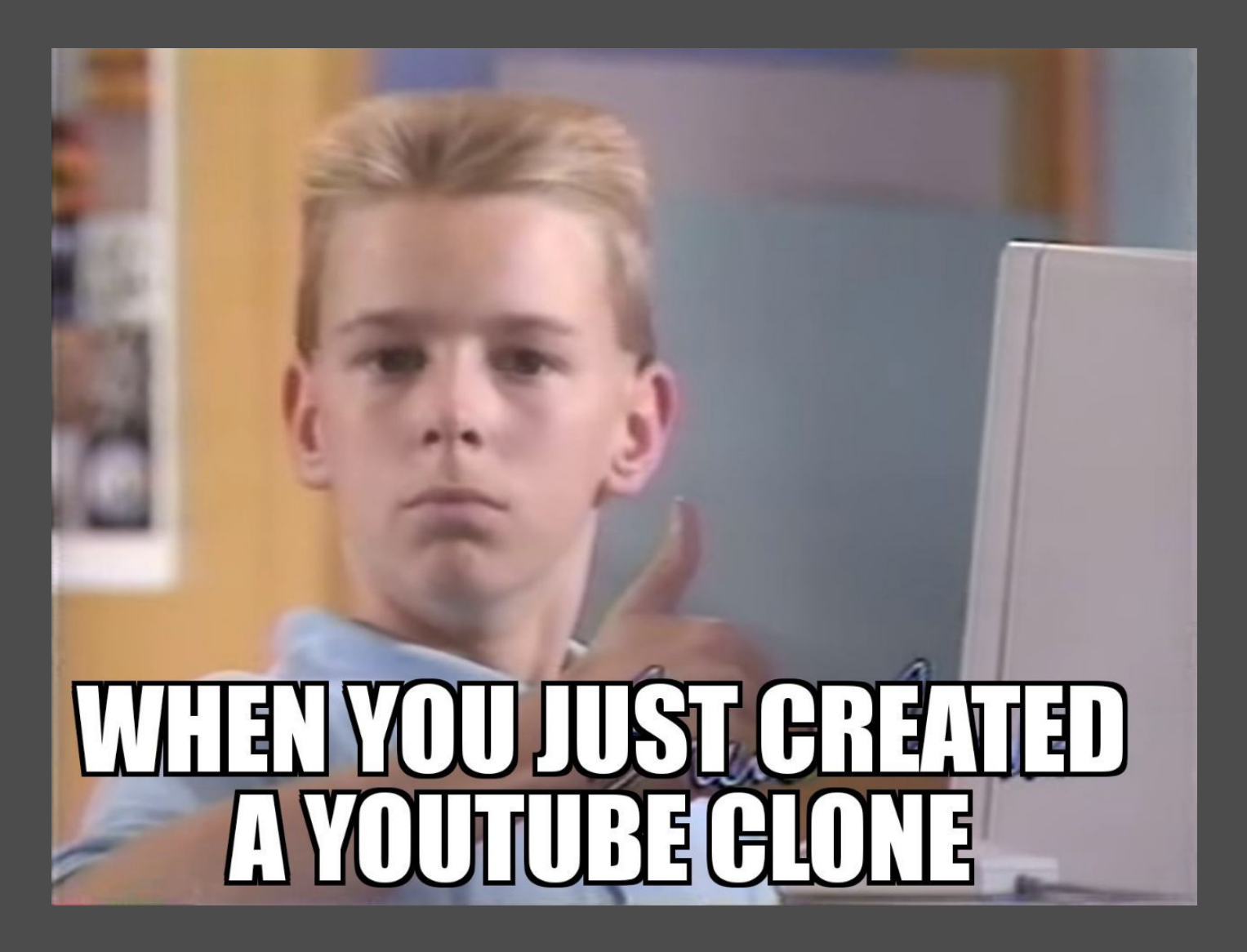

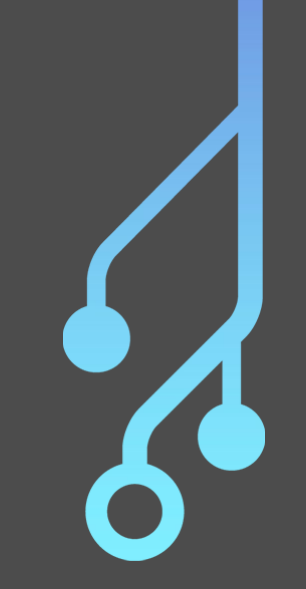

#### **V - Conclusion**

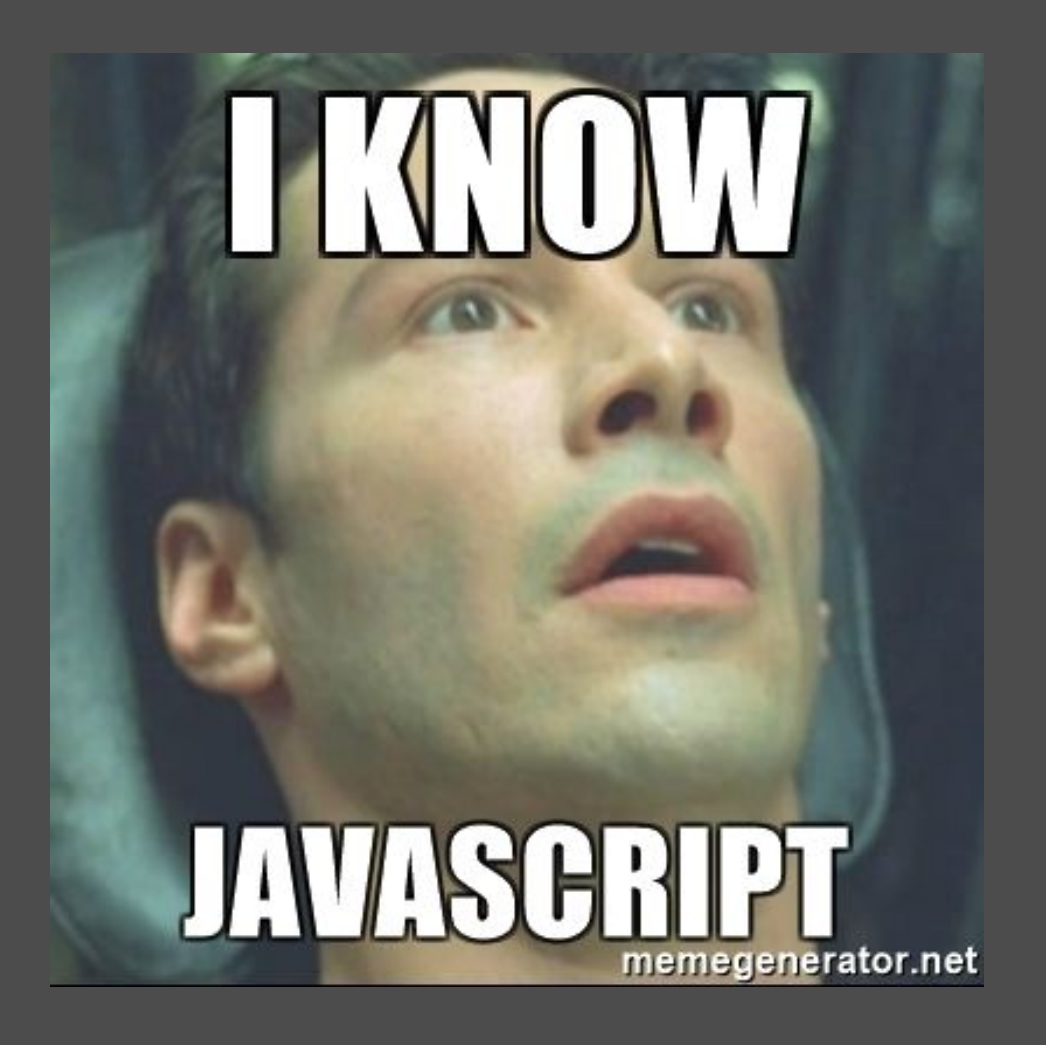

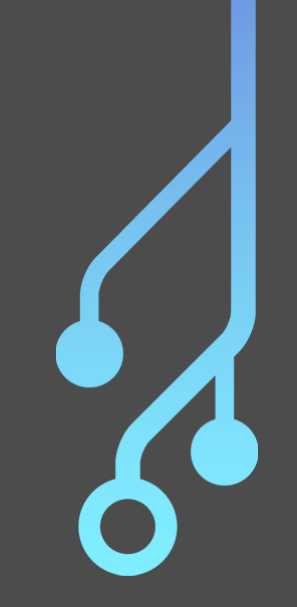

### **V - Conclusion**

Or not... :

- https://nodeschool.io
- https://developer.mozilla.org/en-US/docs/Web/JavaS cript/A\_re-introduction\_to\_JavaScript
- https://reactjs.org/

 $\blacksquare$